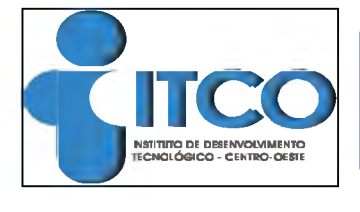

# CONCURSO PÚBLICO PARA PROVIMENTO DE EMPREGOS

# EDITAL  $N^{\circ}$  02/2008 – CREA-GO

# **CARGO: ASSISTENTE ADMINISTRATIVO**

# **INSTRUÇÕES**

**Caro Candidato,**

Você tem em mãos o Caderno de provas. As provas objetivas somam 50 questões sendo: 10 questões de Língua Portuguesa, 10 questões de Matemática, 10 de Gestão da Qualidade, 10 questões de Legislação Específica e 10 questões de Conhecimentos de Informática Básica. Cada questão contém cinco alternativas, sendo que apenas uma delas deverá ser escolhida.

Você receberá também um *Cartão Respostas*. Este cartão não poderá ter rasuras, emendas ou dobraduras, pois isto impossibilitará a sua leitura. Lembre-se: *o Cartão Respostas* é nominal e insubstituível e, em hipótese alguma, será fornecida outra copia deste cartão.

Recomendamos que:

- 1. Leia com atenção todas as questões e, inicialmente, marque no seu *Caderno de Provas a* alternativa que julgar correta, posteriormente passe as respostas para o *Cartão Respostas:*
- 2. Ao passar a alternativa escolhida para o *Cartão Respostas,* observe bem o número da questão e a letra escolhida. A marcação de mais de uma alternativa por questão, no *Cartão Respostas,* anula esta questão.

*Não será permi tido, sob nenhum argumento, o uso de aparelho de comunicação -telefone celular, por exemplo - durante a realização das provas. Para rascunho, utilize o verso das páginas do Caderno de Provas.*

*Após às 12:00 h. você poderá levar consigo o seu caderno de provas.*

**Observações:**

- 1. A prova tem duração de 4 (quatro) horas
- 2. Assine o *Cartão Respostas* no local indicado, tendo cuidado para não ultrapassar os limites:
- 3. No *Cartão Respostas,* preencha todo o espaço correspondente à alternativa escolhida, não ultrapassando seus limites e evitando borrões.

# Car tã o Re. dnã CraPndn vã

Leia o texto a seguir para responder às questões 01 e 02

#### **A terra**

Ao sobrevir da chuvas, a terra (...) transfigura-se em mutações fantásticas, contrastando com a desolação anterior. Os vales secos fazem-se rios. Insulam-se os cômoros escalvados, repentinamente verdejantes. A vegetação recama de flores, cobrindo-os, os grotões escancelados, e disfarça a dureza das barrancas, e arredonda em colinas os acervos de blocos disjungidos - de sorte que chapadas grandes, intermeadas de convales, se ligam em curvas mais suaves aos tabuleiros altos. Cai a temperatura. Com o desaparecer das soalheiras anula-se a secura anormal dos ares. Novos tons na paisagem: a transparência do espaço salienta as linhas mais ligeiras, em todas as variantes da forma e da cor.

Dilatam-se os horizontes. O firmamento, sem o azul carregado dos desertos, alteia-se, mais profundo, ante o expandir revivescente da terra.

E o sertão é um vale fértil. É um pomar vastíssimo, sem dono.

Depois tudo isto se acaba. Voltam os dias torturantes; a atmosfera asfixiadora; o empedramento do solo; a nudez da flora; e nas ocasiões em que os estios se ligam sem a intermitência das chuvas  $-$  o espasmo assombrador da seca.

A natureza compraz-se em um jogo de antítese.

(Euclides da Cunha. Os sertões:campanha de Canudos. 31a ed. RJ: F. Alves, 1982, p. 37-8)

### On vPbr  $\tilde{o}$ :

O texto trata da:

- a) natureza agreste que provoca várias moléstias respiratórias ao homem, devidas ao tempo seco;
- b) terra do Planalto Central do Brasil, local de grandes contrastes, devidos à baixa densidade da vegetação;
- c) oposição entre terras férteis do litoral e terras inóspitas do interior, contraste esse que dá prazer à natureza humana;
- d) mudança periódica da paisagem sertaneja, derivada da ação transformadora da chuva;
- e) distribuição das terras brasileiras, cuja fertilidade exige que se faça, sem demora, a reforma agrária.

#### On vPbr  $\tilde{o}2$

Quanto à tipologia textual, o texto ...

- a) é uma descrição literária de uma parte da paisagem telúrica brasileira.
- b) constitui uma narrativa ficcional dos principais problemas enfrentados pelos homens do sertão no trato da terra.
- c) deve ser entendido como parte de um relatório técnico, em que se faz a descrição do contexto mediante o uso de linguagem denotativa.
- d) é uma dissertação a respeito dos impasses da seca que abate o solo nordestino.
- e) apresenta-se sob a forma de uma argumentação em favor do tratamento hídrico dos cerrados do Planalto Central.

#### On vPbr  $\tilde{o}3$

Assinale a alternativa incorreta, quanto à formação de palavras.

- a) nas palavras sobrepor e sobrecarga; o prefixo *sobre* -, de origem latina, tem o sentido de: posição em cima, excesso;
- b) nas palavras bebedouro e lavatório, os sufixos *douro* e - *tório* têm o sentido de: lugar ou instrumento de ação;
- c) nas palavras epiderme e epílogo, o prefixo *epi* de origem grega, tem o sentido de: posição superior e posterioridade;
- d) nas palavras alimentício e natalício, o sufixo  $$ *ício* tem o sentido de: referência;
- e) nas palavras hipodérmico e hipotensão, o prefixo *hipo* - tem o sentido de: posição inferior, escassez.

### On vPbr  $\tilde{o}4$

O infinitivo tem valor pronominal em:

- a) É preferível ele ouvir a falar.
- b) A maneira de ouvir é própria de cada um.
- c) Todos puseram-se a falar ao mesmo tempo.
- d) Ele promete falar menos.
- e) José declarou estar pronto para a reunião.

### On vPbr  $\tilde{a}5$

Leia o texto a seguir.

Os sites que abrem portas para mundos virtuais em três dimensões, como o Second Life ou o jogo Star Wars Galaxies, são um dos grandes sucessos atuais da internet. Não é para menos. Eles tornam corriqueira e divertida uma prática que a psicanálise tempos detectou ser comum todos os seres humanos - \_\_\_\_\_\_\_ de projetar uma imagem ideal de si mesmo através de outras pessoas. É o que se faz, por exemplo, quando se pensa em ganhar na loteria e levar uma vida igual\_\_\_\_\_\_\_ dos

milionários que aparecem nas revistas... (Veja Especial - Tecnologia, agosto, 2007, p. 18, com

adaptações)

Assinale a alternativa que preenche corretamente as lacunas, conforme a norma culta da língua;

- a)  $h\acute{a} a a \grave{a}$
- b)  $\dot{a} a a h\acute{a}$
- c)  $h\acute{a} \grave{a} a \grave{a}$
- d)  $a \dot{a} \dot{a} h\dot{a}$
- e)  $h\acute{a} \grave{a} a a$

### On vPbr  $\tilde{o}6$

Leia o texto a seguir.

A criatividade de uma nação está ligada à capacidade de pensar e teorizar  $-$  o que requer uma boa educação - e, daí, partir para inventar e, depois, ir até as últimas conseqüências no fazer. E isso tudo operando em vários registros intelectuais e disciplinares, fazendo as pontes entre uns e outros.

> (Castro, C. M. Origens da Riqueza Americana. Veja, 25/10/2000, com adaptações)

Se for empregada no plural a palavra "capacidades" (linha 02), para manter correta a concordância, é obrigatória a seguinte mudança:

- a) ligada **ligadas**
- b) partir **partirem**
- c) requer **requerem**
- d) no fazer **nos fazeres**
- e)  $\dot{a} \dot{a}s$

### **On vPbr**  $\tilde{0}7$

Considere as afirmações a seguir.

- I A palavra *áurea* é acentuada por ser paroxítona terminada em ditongo decrescente.
- I I A palavra *tênue* é acentuada por ser paroxítona terminada em ditongo crescente.
- III A palavra *jibóia* é acentuada por ser paroxítona terminada em ditongo aberto átono.

Considerando a norma culta da língua, assinale a alternativa correta:

- a) Apenas I está correta.
- b) Apenas II está correta.
- c) Apenas I e II estão corretas.
- d) Apenas II e III estão corretas.
- e) Apenas III está correta.

### On vPbr  $\tilde{o}8$

Considerando a norma culta da língua, a vírgula está empregada inadequadamente em:

- a) Algumas pessoas gostam de falar; outras, de ouvir.
- b) Assimila-se uma língua, falando-a.
- c) O grupo se dispersou, e a audiência diminuiu consideravelmente.
- d) O secretário, inadvertidamente, fez críticas ao projeto.
- e) O orador foi tão veemente, que arrancou calorosos aplausos do público.

# **On v Pbr õ9**

A regência verbal é gramaticalmente inaceitável em:

- a) O processo de comunicação implica pressupostos filosóficos.
- b) A compreensão permite se perdoem aos indivíduos os chamados "pecados" da língua.
- c) É bom que sejamos informados sobre os fundamentos que norteiam a comunicação humana.
- d) Não raro, as concepções filosóficas da comunicação que propomos observar são negligenciadas.
- e) A expressão por palavras é preferida à elaborada por símbolos.

### **On v Pbr :õ**

Leia o texto a seguir.

#### Ética de princípios

As duas éticas: a ética que brota da contemplação das estrelas perfeitas, imutáveis e mortas, a que os filósofos  $d\acute{a}(1)$  o nome de ética de princípios, e a ética que brota da contemplação dos jardins imperfeitos e mutáveis, mas vivos - a que os filósofos dá(2) o nome de ética contextual.

Os jardineiros não olham para as estrelas. Eles nada sabem sobre as estrelas que alguns dizem já ter visto(3) por revelação dos deuses. Como os homens comuns não veem(4) essas estrelas, eles tem(5) de acreditar na palavra dos que dizem já as ter visto longe, muito longe ...

(Rubem Alves. Folha de S. Paulo, 04 de março de 2008.com adaptações)

Assinale a alternativa que corresponde ao segmento sublinhado que está gramaticalmente correto.

- a) 1
- b) 2
- c) 3
- d) 4
- e) 5

# **PROVA DE MATEMÁTICA**

# **QUESTÃO 11**

A guerra na Colômbia já afetou 4 milhões de pessoas em 60 anos de conflito. As estatísticas mostram que neste período 90 mil pessoas foram mortas e 48,5 mil seqüestradas. Os motivos dos seqüestros, mostrados em um gráfico de setores, aparecem como sendo: não definido (14%), político (21%) e extorsão (x%). Nesse gráfico o motivo extorsão é representado por um setor de círculo de ângulo central igual a:

- a) 65 graus
- b) 80 graus
- c) 191 graus
- d) 234 graus
- e) 295 graus

### **QUESTÃO 12**

Na atmosfera, a temperatura diminui cerca de 1 grau a cada 200 m de afastamento da superfície terrestre. Se a temperatura na superfície é de 20 graus positivos, a temperatura na atmosfera, a uma altura de10 km, será de:

- a) 10graus negativos
- b) 10graus positivos
- c) 25 graus positivos
- d) 30 graus positivos
- e) 30 graus negativos

### **QUESTÃO 13**

A legislação dispõe que poderão ser fabricados tipos extraordinários de bandeiras de dimensões maiores, menores ou intermediárias, conforme as condições de uso, mantida, entretanto, a proporção de 14 módulos de largura para 20 módulos de comprimento.

No dia 27 de março de 2002, o prédio do CREA-RJ, no Centro do Rio, foi coberto pela maior Bandeira do Brasil já confeccionada, com 55 metros de comprimento, no total de 410 quilos.

Considerando que as dimensões desta bandeira estejam de acordo com a legislação, a sua largura mede:

- a) 11,0m b) 27,5 m
- c) 38,5 m
- d) 60,5 m
- e) 78,5 m

# **QUESTÃO 14**

A planta de uma casa, que é a redução da casa no real, foi feita na escala 1/200 (razão de semelhança). Uma sala retangular dessa casa tem 5cm e 6cm de dimensão nessa planta. Com base nesses dados, marque a alternativa correta:

- a) a área da sala no real é l20m<sup>2</sup>
- b) as dimensões reais dessa sala são 2,5m e 3,0m
- c) a área da sala na planta é de 22cm<sup>2</sup>
- d) a área da sala no real é  $7,5m^2$
- e) o perímetro da sala na planta é 11cm

# **QUESTÃO 15**

Uma fábrica, funcionando 8 horas por dia, produz 75 toneladas de certo produto em 9 dias. Para que a mesma fábrica produza 65 toneladas do mesmo produto em 6 dias, o tempo de trabalho diário deve ser prorrogado em:

- a) 2h e 01min
- b) 2h e 04min
- c) 2h e 12min
- d) 2h e 24min
- e) 2h e 40min

# **QUESTÃO 16**

A empresa Fernando Fonseca investiu uma certa quantia a juros simples de 12% ao ano. O valor investido se elevou para R\$ 2.180,00 ao final de 9 meses. Neste caso, o capital aplicado pela empresa foi de:

- a) R\$ 1.940,00
- b) R\$2.000,00
- c) R\$2.030,00
- d) R\$2.080,00
- e) R\$2.100,00

# **QUESTÃO 17**

Uma escola tem 15 salas com capacidade máxima de 32 lugares cada uma. Nela aconteceu um concurso realizado pelo CREA-GO, com um total de 472 candidatos. Sabendo-se que cada sala só é ocupada se a anterior estiver completa e que todos os candidatos compareceram, a última delas teve uma taxa de ocupação de:

- a) 60%
- b)  $75\%$
- c)  $80\%$
- d) 85%
- e) 90%

## **QUESTÃO 18**

O real perdeu muito do seu poder de compra de 1994 até 2004. Para se ter uma idéia dessa perda, um estudo da Consultoria Global Invest mostrou que, com o dinheiro necessário para comprar 8 pizzas ou 20 entradas de cinema em 1994, em 2004 o consumidor consegue comprar somente 3 pizzas ou 5 entradas de cinema.

Revista Veja, 11de agosto de 2004.

Considerando as proporções apresentadas nesse estudo, o número de pizzas que poderiam ser compradas em 1994, com a quantia necessária para comprar, em julho de 2004, vinte (20) entradas de cinema, é de:

- a) 16
- b) 24
- c) 32
- d) 36
- e) 42

## **QUESTÃO 19**

Numa pesquisa realizada sobre preferências musicais, foi efetuada a seguinte pergunta:

Você gosta de bossa nova ou gosta de pagode?

Após a tabulação dos dados, foram obtidos os seguinte resultados, desconsiderando-se as respostas inválidas:

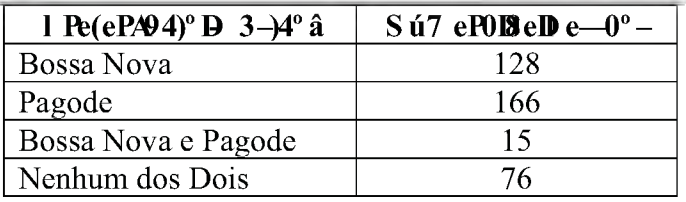

Assinale a alternativa que representa o número total de pessoas entrevistadas, desconsiderando-se as respostas inválidas:

a) 279

b) 309

c) 320

d) 335

e) 355

## **QUESTÃO 20**

Para montar um *kit* básico de vacinação para "Febre Amarela" um técnico selecionou dois produtos  $\equiv$  e  $S$  e do estoque inicial de cada um deles retirou uma fração para a composição dos *kits.* Analise a tabela a seguir e marque a alternativa que indica a quantidade correta dos *kits* que serão produzidos.

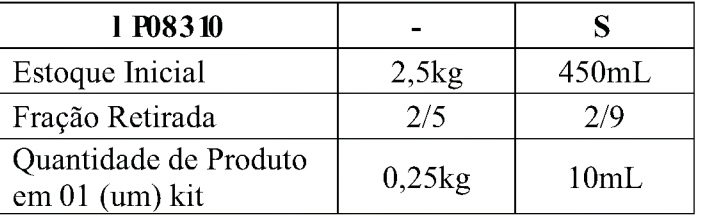

a) 04 do Produto - e 10 do Produto S

b) 04 do Produto - e 100 do Produto S

- c) 25 do Produto e 05 do Produto S
- d) 25 do Produto e 202 do Produto S

e) 40 do Produto - e 100 do Produto S

# **PROVA DE GESTÃO DA QUALIDADE**

# **QUESTÃO 21**

1 3considerada 3uma 3vantagem 3da 3estrutura 3em3 equipes:

- a) Flexibilidade 3da 3força 3de 3trabalho 3e 3habilidade3 em3fazer3as3arefas3onde3elas3são3necessárias.
- b) Redução 3das 3barreiras 3entre 3departamentos3 aumentando 3 o 3 compromisso 3 pela 3 maior3 proximidade3entre3as3pessoas.
- c) Constitui 3uma 3combinação 3de 3processos 3e3 arranjos3de3orodutos.
- d) As¥reas3ou3processos3da3organização3constituem3 módulos3completos3e3separados.
- e) Especialização 3da 3força 3de 3trabalho 3e 3aumento3 das3barreiras3entre3departamentos.

# **QUESTÃO 22**

Algumas 3 características 3 das 3 tendências3 organizacionais3no3mundo3moderno3são:

- a) Cadeias3de3comando3mais3ongas;3Mais3unidades3 dexomando;¥oco3no3negócio3básico3e3ssencial;3 Consolidação3da3economia3do3conhecimento.
- b) Cadeias3de3comando3mais3curtas;3Menos3unidade3 de 3comando; 3Menos 3participação; 3Ênfase 3no3 trabalho3ndividual.
- c) Cadeias3de3comando3mais3longas;3Mais3unidades3 de 3comando; 3Menos 3participação; 3Ênfase 3no3 trabalho3ndividual.
- d) Cadeias3de3comando3mais3curtas;3Menos3unidade3 de 3comando; 3Mais 3participação; 3Ênfase 3nas3 equipes3de3trabalho.
- e) Cadeias3de3comando3mais3curtas;3Mais3unidades3 de 3comando; 3Menos 3participação; 3Ênfase 3no3 trabalho3**<sup>i</sup>** ndividual.

# **QUESTÃO 23**

Assinale 3a 3alternativa 3que 3não 3representa 3uma3 característica3da3Qualidade3Total:

- a) A 3melhoria 3contínua 3da 3qualidade 3é 3aplicável3 somente3ao3nível3operacional.
- b) Conceito3de3qualidade3para3toda3a3organização.
- c) Implementação3de3melhorias.
- d) Empoderamento31as3pessoas3(empowerment).

e) A 3obrigação 3de 3alcançar 3a 3qualidade 3está 3nas3 pessoas3que3a3produzem.

# **QUESTÃO 24**

Dentre 3os 3conceitos 3dos 3Sensos 3da3Ferramenta3 5S.3 assinale3a3 alternativa3 ncorreta:

- a) Seiri:3selecionar3e3separar3o3que3e3util3do3que3não3 é3útil.
- b) Seiton: 3é3a3atividade3que3visa3efetuar3arrumação3 dos 3objetos, 3materiais 3e 3informações 3úteis, 3de3 maneira3funcional,3possibilitando3acesso3rápido3e3 fácil. Selecionar3e3separar3o3que3é3útil3do3que3não3 é3útil.
- c) Seiso: 3eliminar 3a 3sujeira 3e 3inspecionar 3para3 descobrir3e3atacar3as3fontes3de3problemas.
- d) Seiketsu:3é3a3perpetuação3dos3ganhos3obtidos3nas3 atividades3dos3sensos3Seiri,3Seiton3e3Seiso,3tendo3 o3cuidado3para3que3os3sstágios3já3alcançados3aão3 retrocedam.
- e) Shitsuke: 3é 3o 3cumprimento 3rigoroso 3daquilo 3que3 for3estabelecido3entre3as3pessoas,3bem3como3das3 normas3vigentes. São3os3bons3hábitos3adquiridos3 transformados3em3ações3provisórias.

# **QUESTÃO 25**

OXicloPDCA3e3um3método3de3gestão3composto3 pelas3seguintes3fases:

- a) Pesquisar; Fazer; Nalidar3e Controlar.
- b) Pesquisar; Desenvolver; Criar3e3Arrumar.
- c) Planejar; Fazer; Nerificar £ Consolidar.
- d) Planejar; Detectar; Controlar & Hgir.
- e) Planejar; Fazer; Nalidar & Checar.

# **QUESTÃO 26**

Dentre3os3princípios3da3Qualidade3Total,3assinale3 o3que3aão3sstá3borreto:

- a) Orientação3pelo3cliente3(o3que3o3cliente3quer?).
- b) Quantidade 3 em 3 primeiro 3 lugar 3 (maior3 produtividade).
- c) Gerenciamento 3 ao 3 longo 3 dos 3 processos3 (preventivo).
- d) Controle3da3dispersão3(isolar3causas).
- e) Respeito3pelo3empregado3como3ser3humano.

# **QUESTÃO 27**

As3ete3ferramentas3básicas3da3qualidade3são:

- a) Diagrama3de3Afinidades; Diagrama3de $\Re$ elações; 3 Diagrama 3em 3Árvore; 3Diagrama 3em 3Matriz;3 Análise 3dos 3dados 3da 3matriz; 3Análise 3PDPC;3 Diagramas3em3setas.
- b) Diagrama3de3Afinidades;3Histograma;3Diagrama3 de3Dispersão; 3Diagrama3em3Matriz; 3Análise3dos3 dados 3da3matriz; 3Análise3PDPC; 3Diagramas 3em3 setas.
- c) Folha3de3coleta3de3dados; 3Diagrama3de3Pareto;3 Estratificação; 3Diagrama 3de 3Causa 3e 3Efeito;3 Diagrama3de 3Relações; 3Diagrama3em3Árvore 3e3 Gráfico3de3Controle.
- d) Diagrama3de3Afinidades;3Diagrama3de3Relações;3 Estratificação; 3Diagrama 3de 3Causa 3e 3Efeito;3 Histograma; Diagrama3de Dispersão3e3Gráfico3de3 Controle.
- e) Folha3de3coleta3de3dados; 3Diagrama3de3Pareto;3 Estratificação; 3Diagrama 3de 3Causa 3e 3Efeito;3 Histograma; Diagrama3de Dispersão3e3Gráfico3de3 Controle.

# **QUESTÃO 28**

Uma 3determinada 3empresa 3necessita 3levantar 3e3 apresentar,3em3uma3única3ferramenta,3as3causas3que3 podem3ter3gerado 3determinado 3problema. 3Dentre 3as 3 apresentadas3abaixo,3assinale3a3mais3adequada3para3 o3estudo:

- a) Diagrama3de3shikawa.
- b) Diagrama3de3Afinidades.
- c) Histograma.
- d) Diagrama3dePareto.
- e) Diagrama3de3Relações.

## **QUESTÃO 29**

Uma3determinada3empresa3necessita3detectar3as3 possíveis 3causas 3que 3impedem 3uma 3linha 3de3 produção 3de 3alcançar 3determinada 3meta, 3e 3em3 seguida 3elaborar 3ações 3para3eliminar 3as 3principais3 causas.3Assinale3a3 seguir3a3alternativa3que3representa3 a3correta3seqüência3de 3utilização 3das 3ferramentas 3de3 gestão:

a) 5W2H; 3Brainstorming; 3Histograma3e 3Diagrama3 de3Pareto.

- b) Histograma; 35W2H; 3Diagrama 3de 3Ishikawa 3e3 Folha3de3V erificação.
- c) Folha 3de 3Verificação; 3Diagrama 3de 3Pareto;3 Brainstorming3e35W2H.
- d) Diagrama 3de 3Pareto; 3Folha 3de 3Verificação;3 Gráfico3de3Controle3e35W2H.
- e) Diagrama 3de 3Relações; 3Estratificação; 3Gráfico3 deXontrole3eBrainstorming.

# **QUESTÃO 30**

1 3correto3afirmar3que3a3ecnica35W2H:

- a) Pode3ser3utilizada3para3classificar3por3ordem3de3 prioridade3as3possíveis3causas3de3um3problema.
- b) Pode3ser3utilizada3para3determinar3a3freqüência3 de 3ocorrência 3de 3cada 3causa 3geradora 3de 3um3 problema.
- c) Pode 3ser 3utilizada 3para 3determinar 3as 3causas3 primárias 3e 3secundárias 3de 3um 3determinado3 efeito.
- d) Pode 3ser 3usada 3em 3três 3etapas 3na 3solução 3de3 problemas, 3sendo 3elas: 3diagnóstico; 3plano 3de3 ação3e3padronização.
- e) 13um3método3usado3para3separar3um3conjunto3de3 dados3de3modo3a3perceber3que3existe3um3padrão.

# Car tão RespRã.dr pC PvbsPã

# **ç õ p : dr 23**

Após ter lavrado auto de infração contra profissional liberal, por exercício irregular da profissão de arquiteto, o agente fiscal responsável o autuou, montando processo disciplinar, conforme preconiza o art. 13 da Resolução 1.008, de 9.12.2004. Caso o processo fique parado, dependendo de despacho ou de julgamento, após qual período poderá ser arquivado *ex-officio* ou a requerimento da parte interessada?

- a) 1 ano.
- b)  $2$  anos.
- c) 3 anos.
- d) 4 anos.
- e) 5 anos.

### **ç õ p : d r 24**

Uma empresa sediada no Rio de Janeiro, vem efetuar serviços de engenharia no Estado de Goiás, durante o período de 20 dias. Para o exercício de atividade da pessoa jurídica, em região diferente daquela em que se encontra registrada, é necessário:

- a) RT com visto na nova região.
- b) Visto do registro na nova região.
- c) Profissional laureado na nova região.
- d) Efetuar registro e sede na nova região.
- e) Constituir empresa na nova região.

### **ç õ p : dr 22**

A responsabilidade técnica por qualquer atividade exercida no campo da Engenharia, Arquitetura ou Agronomia é sempre do (a):

- a) da empresa
- b) do sócio da pessoa jurídica
- c) do empreiteiro
- d) de quem executa a atividade
- e) do profissional dela encarregado

### **ç õ p : dr 25**

Um profissional regularmente inscrito no CREA/GO emprestou seu nome para uma pessoa

jurídica, para execução de um projeto de ambulância sem, contudo, ter participado dos trabalhos relativos ao projeto. O profissional praticou:

- a) estelionato
- b) falsificação
- c) falso testemunho
- d) exercício ilegal da profissão
- e) exercício estranho a suas atribuições

## **ç õ p : d r 26**

Os contratos referentes a qualquer ramo da Engenharia, Arquitetura ou da Agronomia, inclusive a elaboração de projeto, direção ou execução de obras, quando firmados por entidade pública ou particular com pessoa física ou jurídica não legalmente habilitada a praticar a atividade, são:

#### a) nulos

- b) anuláveis
- c) ilegais
- d) legalizáveis
- e) legais

### **ç õ p : d r 27**

O Conselho Federal de Engenharia, Arquitetura e Agronomia - CONFEA é constituído por:

- a) 10membros.
- b) 12 membros.
- c) 14 membros.
- d) 15 membros.
- e) 18membros.

### **ç õ p : d r 28**

Constituem rendas exclusivas, dos Conselhos Regionais de Engenharia, exceto:

- a) anuidades cobradas de profissionais e pessoas jurídicas;
- b) taxas de expedição de carteiras profissionais e documentos diversos;
- c) doações, legados, juros e receitas patrimoniais;
- d) emolumentos sobre registros, vistos e outros procedimentos;
- e) multas decorrentes da aplicação da Lei n.º 5.194, de 24.12.1966 e suas alterações.

### **ç õ p : dr 29**

Após ter sido autuado por suposta irregularidade no âmbito do exercício profissional da engenharia civil, o profissional deverá recorrer administrativa e originariamente, do auto de infração para:

- a) CREA de seu domicílio.
- b) Câmara Especializada.
- c) Presidência do CREA.
- d) CONFEA.
- e) Conselho Administrativo.

### **ç õ p : d r 29**

Analise as assertivas a seguir:

- I- Os cargos de Técnico Industrial de nível médio, no serviço público federal, estadual ou municipal ou em órgãos dirigidos indiretamente pelo poder público, bem como na economia privada, somente serão exercidos por profissionais legalmente habilitados.
- II- O registro de empresas e a anotação dos profissionais legalmente habilitados, delas encarregados, serão obrigatórios nas entidades competentes para a fiscalização do exercício das diversas profissões, em razão da atividade básica ou em relação àquela pela qual prestem serviços a terceiros.
- III-Visando à satisfação do mercado de trabalho e à racionalização dos benefícios e prestações de auxílios pecuniários, temporários e reembolsáveis, aos associados comprovadamente necessitados, por falta eventual de trabalho ou invalidez ocasional, a Mútua poderá manter serviços de colocação de mão-de-obra de profissionais, seus associados.

Estão corretos os itens:

- a) I
- b) II
- c) III
- d) Todos
- e) Nenhum

### **ç õ p : d r 50**

Será automaticamente cancelado o registro do profissional ou da pessoa jurídica que deixar de efetuar o pagamento da anuidade, a que estiver sujeito, durante:

- a) 2 (dois) anos consecutivos.
- b) 3 (três) anos consecutivos.
- c) 4 (quatro) anos consecutivos.
- d) 5 (cinco) anos consecutivos.
- e) 10 (dez) anos consecutivos.

# **C a r t a o R e s r a p . nRPã v. ORPã**

### **b ç Onõr 23**

Um usuário do MS-Office precisa transportar um gráfico feito no Excel para um texto digitado no Word. Para isso, ele deve selecionar o gráfico no Excel, executar o atalho de teclado A e, levando o cursor para o ponto no Word onde deseja inserir o gráfico, executar um outro atalho de teclado B. Os atalhos de teclado A e B estão indicados em:

- a) Ctrl+C e Ctrl+V
- b)  $Alt+X e Alt+Z$
- c) Alt+C e Alt+V
- d) Alt+A e Alt+T
- e) Ctrl+X e Ctrl+Z

### **b ç On õ r 24**

A Word Wide Web (WWW), estrutura que permite acesso a milhares de documentos através de uma interface amigável, é, atualmente, uma das formas mais utilizadas de acesso a informações na Internet. Sobre a WWW, pode-se afirmar:

- a) Em uma URL do tipo [http://www.crea](http://www.crea-)go.org.br/index.php, pode-se identificar claramente três partes: o nome do computador em que está a página web (http), o nome do arquivo referente à página web (www.creago.org.br) e o nome do protocolo utilizado (index.php).
- b) O HTTP, utilizado como protocolo de transferência da WWW, usa somente o UDP conforme exigência do padrão.
- c) O HTTP, usado como protocolo de hipertexto da WWW, utiliza o TCP e IP.
- d) A estrutura da URL (Uniform Resource Locator) não permite a utilização de nenhum outro protocolo, que não seja o HTTP.
- e) Um documento HTML pode conter textos e imagens, mas não pode conter sons nem hipertexto.

#### **b ç Onõr 25**

O nome do aplicativo do Windows utilizado para o gerenciamento de arquivos e pastas é:

- a) FreeCell;
- b) CharMap; c) Regedit;
- 
- d) Command.com;
- e) Windows Explorer.

### **b ç Onõr 22**

Um aplicativo ou janela aberta no Windows pode ser fechado(a) através do botão ou através da combinação de teclas:

- a)  $CTRL + F1$ ;
- b)  $ALT + F4$ ;
- c)  $ALT + F12$ ;
- d)  $CTRL + ALT + F4$ ;
- e)  $CTRL + F4$ .

### **b ç Onõr 26**

O que são os *Internet Service Providers* (ISP's):

- a) Ferramentas de acesso a Internet.
- b) Ferramentas de pesquisa de arquivos.
- c) São usuários com acesso total a Internet.
- d) São as senhas de acesso a Internet.
- e) Empresas que fazem a conexão do usuário com a Internet.

### **b ç On õ r 27**

Com relação a Segurança da Informação, quais são os três principais atributos que, atualmente, orientam a análise, o planejamento e a implementação da segurança dentro de uma organização:

- a) Portas, trancas e paredes.
- b) Confidencialidade, Integridade e Disponibilidade.
- c) Detectores de intrusões, anti-virus e firewalls.
- d) Crackers, hackers e Newbie.
- e) Criptografia, assinatura digital e certificado digital.

#### **b ç Onõr 28**

A cópia de segurança (Backup) de todos os arquivos deve ser um procedimento essencial para todas as pessoas que utilizam computadores. Quais os três principais tipos de Backup existentes:

- a) Completo, incrementai e diferenciado;
- b) Seguro, confidencial e discreto;
- c) Simples, rápido e barato;
- d) CD-ROM, DVD, disco rígido;
- e) Online, offline e off-site.
	- **b ç On õ r 29**

Os dispositivos de armazenamento como a Memória Flash Drive, também designada como Pen Drive, usa que tipo de conexão com o computador:

- a) Porta serial, também conhecida como RS-232;
- b) Porta paralela, interface de comunicação entre um computador e um periférico;
- c) Porta fireware;
- d) Porta Universal Serial Bus (USB);
- e) Porta High-Definition Multimedia Interface (HDMI).

### **b ç On õ r 29**

Qual é o formato de disco óptico da nova geração de 12 cm de diâmetro para vídeo de alta definição e armazenamento de dados de alta densidade que utiliza um laser de cor azul-violeta de 405 nm, permitindo gravar mais informação num disco do mesmo tamanho usado por tecnologias anteriores como o DVD (Digital Video Disc) - Disco Digital de Vídeo:

- a) HD DVD *High Density Digital Versatile Disc* Disco Digital Versátil de Alta Densidade;
- b) VHS (Video Home System) Sistema de Vídeo Caseiro;
- c) EVD *(Enhanced Versatile Disc)* Disco Versátil Reforcado:
- d) Blu-ray *(Blu-ray Disc),* também conhecido como BD;
- e) VMD (Versatile Multilayer Disc) Disco Versátil de Múltiplas Camadas.

#### **b ç On õ r 60**

No navegador de Internet Mozilla Firefox Versão 2.0.0.12, para limpar os dados pessoais descritos na figura a seguir, quais teclas de atalho posso utilizar?

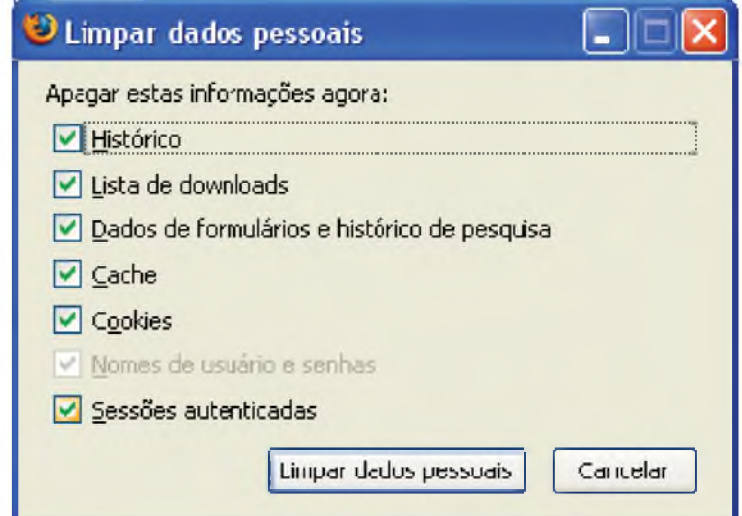

- a) Ctrl+Shift+F3;
- b) Shift+Ctrl+Del;
- c) Ctrl+Shift+Del;
- d) Ctrl+Alt+Del;
- e) Ctrl+X.